# **EMPLEO DE LA HERRAMIENTA GOOGLE DRIVE EN LA MEJORA DE ASESORÍAS DE TESIS DE ESTUDIANTES DE PREGRADO: CASO USS**

*Vilela Huamán Juan Rafael Purihuamán Leonardo Celso Nazario Nuñez Campos Blanca Nelly*

### *Resumen:*

El presente artículo se basa en la necesidad de explicar las ventajas de emplear las herramientas tecnológicas en la mejora de la calidad de enseñanza- aprendizaje, específicamente en este caso, las asesorías de tesis en instituciones que brindan servicios de educación superior a distancia, dado que estás herramientas, se han convertido desde la última década del siglo XX en una ayuda valiosa, como es el caso del Google Drive, ya que permite una interacción fluida entre varios actores intervinientes(tutores, asesores, jurados, etc.), en el desarrollo de las investigaciones de los estudiantes de los últimos ciclos del nivel pregrado, que necesariamente y de acuerdo a nuestras leyes deben culminar con una tesis, válida para su titulación y posterior licenciamiento.

## **1. Contexto**

## **1.1General**

Los avances tecnológicos, permiten elegir entre diversas herramientas tanto a estudiantes como tutores, la más adecuada a los fines que persigue el proceso de desarrollo de las asignaturas, gracias a este desarrollo, la educación a distancia ha venido evolucionando de manera continua; la herramienta Google Drive, entre sus innumerables ventajas, permite, promover un aprendizaje activo y participativo así como la oportunidad de permitirle a los estudiantes tomar decisiones respecto a cómo desarrollar la actividad y su amplia capacidad para almacenar archivos entre otros.

Si bien los servicios de la Internet que actualmente ofrecen la posibilidad de trabajar de manera colaborativa *online* son numerosos, como se mencionó anteriormente, para las asesorías de tesis en la modalidad a distancia se optó por una de las herramientas que mejor ha valorado el Centre for Learning & Performance Technologies, que recoge todos los años la opinión de expertos internacionales en educación sobre las mejores herramientas para los procesos de enseñar y aprender. Google Drive, es un servicio que permite, por un lado, almacenar de manera gratuita archivos en línea de hasta cinco gigabytes y, por otro, crear documentos de ofimática en línea, con la posibilidad de trabajar de manera colaborativa, sincrónica o asincrónica, lo que la hace una herramienta ideal para registro de los avances de tesis y sus respectivas asesorías, considerando el peso de estos, de acuerdo a la especialidad.

"En el listado de las 100 mejores herramientas para el aprendizaje –Top 100 Tools for Learning– del Centre for Learning & Performance Technologies aparece, en tercera posición, solo superada por la herramienta para microblogging Twitter y el conocido YouTube" (Castellanos, Martinez. 2013, pp. 77).

El poder utilizar un espacio de almacenamiento en un servidor que es fácilmente compartible con otros usuarios y que se puede organizar de tal manera que sea fácil de ubicar y utilizar, además de poner tenerlo disponible en cualquier espacio y tiempo, le brinda cualidades necesarias básicas y de gran utilidad para los trabajos de tesis elaborados y sus asesorías, no solo por estudiantes de pregrado, sino también para cualquier trabajo que se quiera elaborar en la modalidad de educación a distancia e incluso presencial.

El hacer investigación en países de latino américa es una tarea pendiente y les resulta bastante difícil a estudiantes de pregrado que optan por lo más pragmático, dejándola de lado, intentado insertarse en el mundo laboral y apartando la parte académica debido a que no tienen una adecuada motivación, ni el apoyo y preparación necesaria para encaminarla, mucho más aún, cuando las políticas de estado no invierten en investigación o el presupuesto destinado es ínfimo, motivando ello a las autoridades y tutores inmersos en la educación, ofrecer a nuestros estudiantes herramientas de fácil interacción para el desarrollo de sus investigaciones

La realización de trabajos de investigación en estudios de pregrado es un factor crucial e importante para que el estudiante pueda acceder a un grado académico, en el caso de la USS no existe otra modalidad de obtener el grado, por lo que el hacer investigación es una tarea obligatoria. Esta es una labor bastante difícil dado el déficit que presenta el alumno, en general, en competencias investigativas, y mucho más aún cuando el nivel de asesorías tanto de asesores como jurados es escaso, debido a factores como el no empleo de herramientas interactivas; el hecho de ser varios los actores involucrados en esta tarea es lo que dota a esta labor de una particular dificultad.

# **1.2 Problemática**

La educación a distancia en la Universidad Señor de Sipán comienza a impartirse en el año 2007, con un total de cinco escuelas profesionales: Administración, Contabilidad, Turismo y Negocios, Derecho y Psicología.

En sus inicios esta modalidad a distancia en la USS hizo uso de una plataforma propia conocida como Campus Virtual, la cual también era usada por los alumnos de la modalidad presencial, diferenciándose solo en ciertas variantes, tales como, espacios para presentar ensayos, registrar recursos didácticos, etc. pero con

capacidad bastante limitados y sin opción a una fácil interacción entre alumnos y tutores; incluso los trabajos asignados por los tutores eran subidos en el campus o remitidos

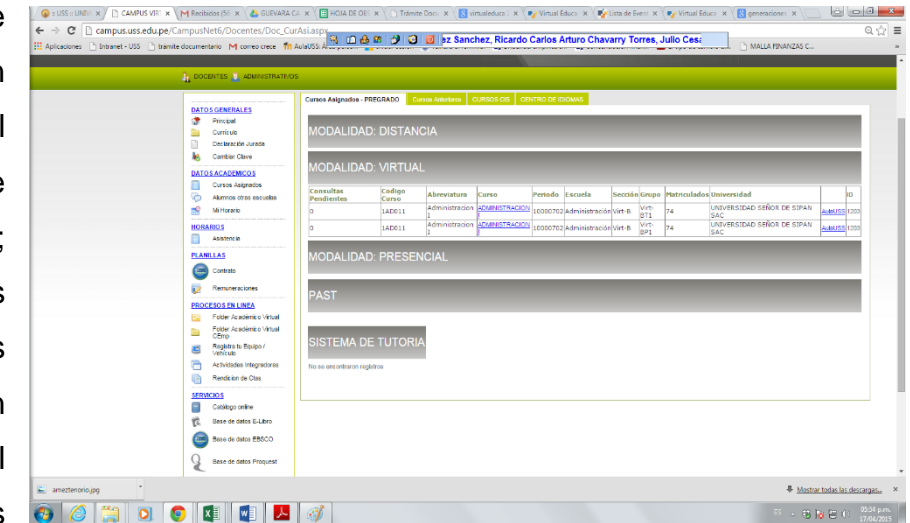

por correo electrónico, es decir la comunicación se daba de manera asíncrona, salvo

a través de una clase en tiempo sincrónico, denominada Tutoría Académica Virtual(TAV), que el tutor desarrollaba de manera quincenal, empleando la plataforma Blacboard Collaborate, esta clase era la única oportunidad donde los alumnos tenían la oportunidad de tener un alto nivel de interacción con sus tutores.

El responder a la pregunta, de cómo hacer para que tantos actores intervinientes (estudiantes, tutores, asesores, jurados etc.) participen lo más ordenada y continuamente posible en las asesorías de tesis, se optó por emplear el correo electrónico institucional, el cual consistía en que los estudiantes enviaban los avances de tesis en formato word a los correos de los asesores y jurados, estos descargaban el producto, registraban observaciones en el mismo formato Word y devolvían al estudiante por el mismo correo, originándose grandes problemas que se detallan.

- 1. Pérdida de información en los procesos de envíos y reenvíos de los avances de tesis.
- 2. Los estudiantes justificaban no visualizar las orientaciones u observaciones de los asesores y jurados en el formato Word enviado.
- 3. Los asesores y jurados no visualizaban con claridad las observaciones levantadas por los estudiantes.
- 4. Dificultad para monitorear y verificar, por parte del tutor o del coordinador,

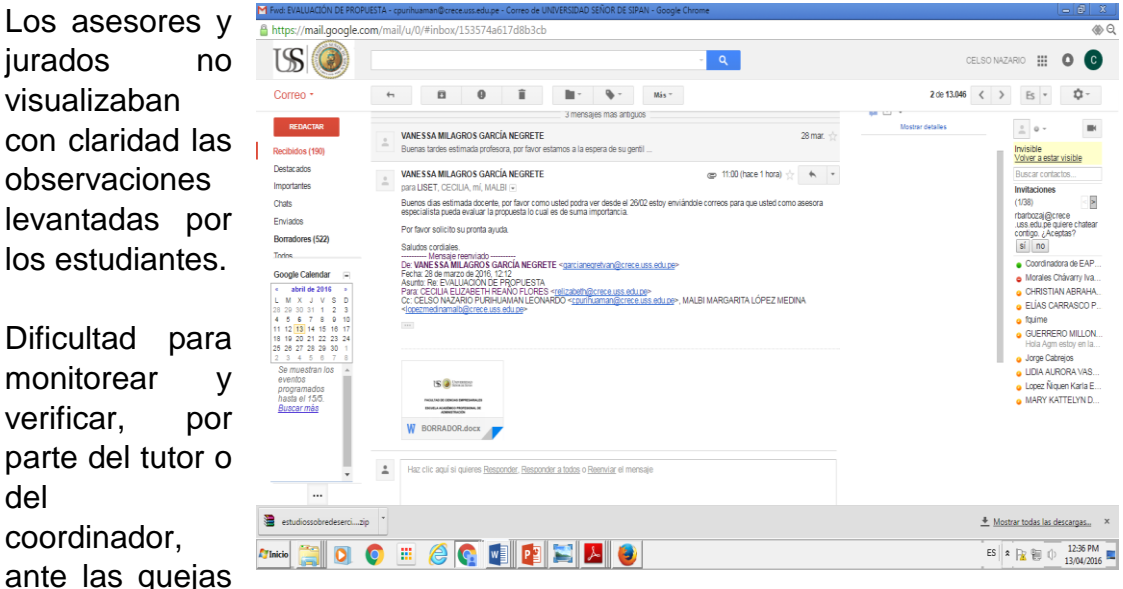

de los estudiantes, basándonos solo en solicitar copia de los correos cursados entre los actores intervinientes.

- 5. No era posible mantener un historial de revisiones, ni de participaciones tanto de asesores, jurados y estudiantes.
- 6. Dificultad de los estudiantes al momento de sustentar la tesis para obtener su grado académico, puesto que no habían recibido las orientaciones respectivas por parte de los asesores o jurados.
- 7. Bajo índice de sustentaciones a nivel de la modalidad

# **1.3 Metodología Aplicación de la herramienta Google Drive**

Los criterios que se siguieron para su aplicación fueron: su fácil interacción y uso, la utilidad para los estudiantes y demás actores intervinientes, la adaptación al grado de conocimientos tecnológicos de los estudiantes, la flexibilidad a la hora de responder a diversos objetivos, la posibilidad de promover el aprendizaje activo y participativo, así como la oportunidad de permitirle tomar decisiones respecto a cómo desarrollar la actividad; en definitiva, se procuró brindar una herramienta atractiva, que estimulase el proceso de desarrollo de su tesis.

Fue así que iniciamos un piloto con la escuela de administración en el uso de este aplicativo, el mismo que al dar resultados positivos ha seguido utilizándose por los tutores encargados de los curso de tesis en las demás especialidades que brinda la institución.

En cuanto a su implementación, el responsable del curso o tutor, crea una carpeta para cada tesis a desarrollar y lo comparte con el resto de los actores a su debido momento, es así que el primer actor con el que se comparte es con

el estudiante o tesista y el segundo es la Dirección de escuela y coordinadores, para efectos de control y monitoreo, posteriormente la carpeta es

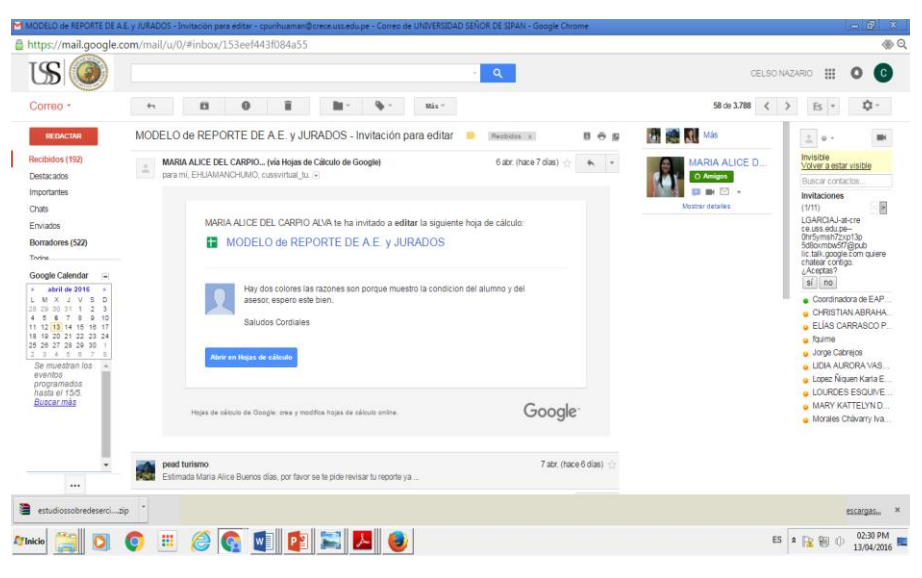

compartida con el asesor especialista y por último con los jurados de tesis; los mensajes de compartición llegarán automáticamente a los correos de cada actor interviniente.

Dentro de la carpeta el tutor o docente del curso, crea una plantilla en una hoja de cálculo llamada hoja de observaciones, opción que lo permite fácilmente la herramienta, donde cada actor, según requerimiento del avance del informe, puede ir colocando sus observaciones o comentarios sobre el trabajo elaborado por el estudiante y este debe revisarlo e ir subsanando las observaciones allí formuladas hasta obtener un producto acreditable que pueda ser impreso y sustentado para optar por su título profesional.

### Carpetas para cada tesis

|                                                                                                    |                                                                                                    | C tesis de ingenieria i X D Repositorio digital · X V C Listar Ingenieria Inc X V D Microsoft Word - T X V C Análisis del proces: X / A 2016-0 AD_DT_PU / X V 国 HOIA DE OBSERV A |             |                     |                                                                                         | <b>CELSO NAZARIO</b><br>⇔│旬 | ×        |
|----------------------------------------------------------------------------------------------------|----------------------------------------------------------------------------------------------------|----------------------------------------------------------------------------------------------------|-------------|---------------------|-----------------------------------------------------------------------------------------|-----------------------------|----------|
| ☆<br>A https://drive.google.com/drive/folders/0B7fB6yY204RqTTJDZkRKdTdyTkk<br>Φ<br>$\circledcirc$<br>風<br>C<br>省<br>$\equiv$ |                                                                                                    |                                                                                                    |             |                     |                                                                                         |                             |          |
| Aplicaciones W Pirámide de Maslow - R PortalESO (Portal Educ G Google G Gmail + Bookmarks                                    |                                                                                                    |                                                                                                    |             |                     |                                                                                         |                             |          |
|                                                                                                    |                                                                                                    | <b>Buscar en Drive</b>                                                                                                    |             | Q                   | CELSO NAZARIO                                                                           | 靈<br>$\mathbf{C}$<br>Ο      |          |
|                                                                                                    | Mi unidad > CARPETA 2016-0 > PEaD_2016_0 > DESARROLLO DE TESIS > 2016-0_AD_DT_PURIHUAMAN_LEONARDO ><br><b>Drive</b><br>AZ |                                                                                                    |             |                     |                                                                                         |                             |          |
|                                                                                                    | <b>NUEVO</b>                                                                                                    | Nombre 个                                                                                                    | Propietario | Última modificación | E<br>$2016 -$<br>0_AD_DT_PURIHUAMAN_L                                                   |                             | $\times$ |
|                                                                                                    | Mi unidad                                                                                                    | 2016_0_DT_ASTO CUBAS JULIO RANDOLPH<br>E                                                                                                    | yo          | 28 mar. 2016        |                                                                                         |                             |          |
|                                                                                                    | Compartido conmigo<br>Google Fotos<br>Reciente<br>Destacado<br>Papelera<br>14 GB utilizado                                | 2016_0_DT_AUCCACUSI KAÑAHUIRE, MONICA ELIZABETH                                                                                                    | <b>yo</b>   | 28 mar. 2016        | <b>EONARDO</b>                                                                          |                             |          |
|                                                                                                    |                                                                                                    | ıп<br>2016_0_DT_BURGA DIAZ AUGUSTO JHORDY                                                                                                    | yo          | 28 mar. 2016        | <b>Detalles</b>                                                                         | <b>Actividad</b>            |          |
|                                                                                                    |                                                                                                    | E<br>2016_0_DT_CALLATOPA REQUEJO NANCY VERONICA                                                                                                    | <b>yo</b>   | 28 mar. 2016        | HOY                                                                                     |                             |          |
|                                                                                                    |                                                                                                    | 2016_0_DT_CAMACHO CASTAGNINO ROBERTO LUCIANO                                                                                                    | yo          | 28 mar. 2016        | Has editado un elemento<br>c<br>14:38                                                   |                             |          |
|                                                                                                    |                                                                                                    | 2016.0 DT. CAMPOS OBREGON PATRICIA                                                                                                    | yo          | 28 mar. 2016        |                                                                                         | HOJA DE OBSERVACIONES D     |          |
|                                                                                                    |                                                                                                    | 2016_0_DT_CARDOZO MUÑOZ ANTONY<br>l.                                                                                                    | yo          | 28 mar. 2016        | <b>MARTHA ROXANA GUTIERREZ</b><br>M<br><b>ESCALANTE</b> ha editado un elemento<br>12:41 |                             |          |
|                                                                                                    |                                                                                                    | 2016_0_DT_CASTAÑEDA ORTEGA, WALTER ENRIQUE<br>m                                                                                                    | yo          | 28 mar. 2016        |                                                                                         |                             |          |
|                                                                                                    |                                                                                                    | 2016_0_DT_CHIROQUE ENEQUE-GARCÍA CUEVA<br>ıп                                                                                                    | yo          | 30 mar. 2016        |                                                                                         | HOJA DE OBSERVACIONES D     |          |
|                                                                                                    |                                                                                                    | R<br>2016_0_DT_CHUQUIMAJO LAUPA-CASTRO MANUYAMA                                                                                                    | <b>yo</b>   | 28 mar. 2016        | <b>AYER</b>                                                                             |                             |          |
| <b>TInicio</b>                                                                                                    |                                                                                                    | 羅                                                                                                    |             |                     | ES                                                                                      | 13/04/2016                  |          |

*Figura 1:* carpetas creadas y compartidas por el tutor o docente del curso a cada tesis, la carpeta lleva por nombre los apellidos y nombres de los estudiantes, para una identificación rápida.

Adicional a lo anterior el alumno debe subir, según lo solicitado por el tutor, sus avances de tesis, a cada una de sus carpetas, estos avances son la base de la revisión por parte de asesores y jurados, y donde se van registrando las observaciones a manera de resumen y trasladadas a la hoja de cálculo que hemos llamado hoja de observaciones.

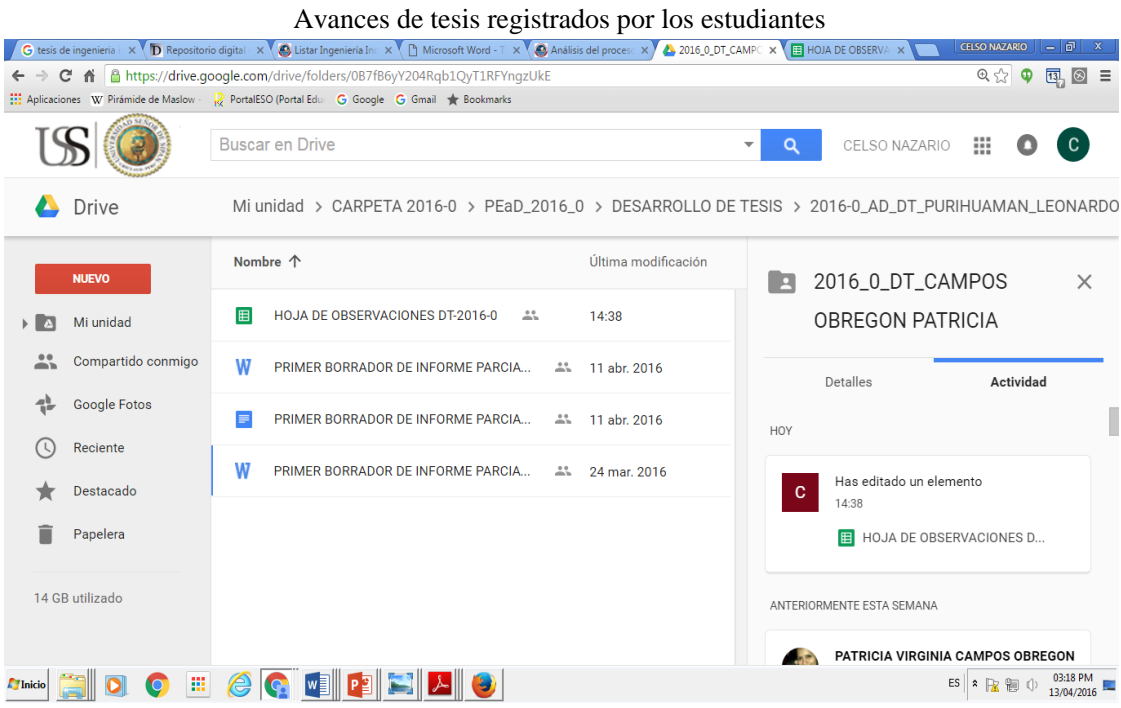

#### *Figura 2:* Cada carpeta contiene automáticamente la Hoja de observaciones, debiendo el tesista registrar sus respectivos avances, para las observaciones del asesor o jurados

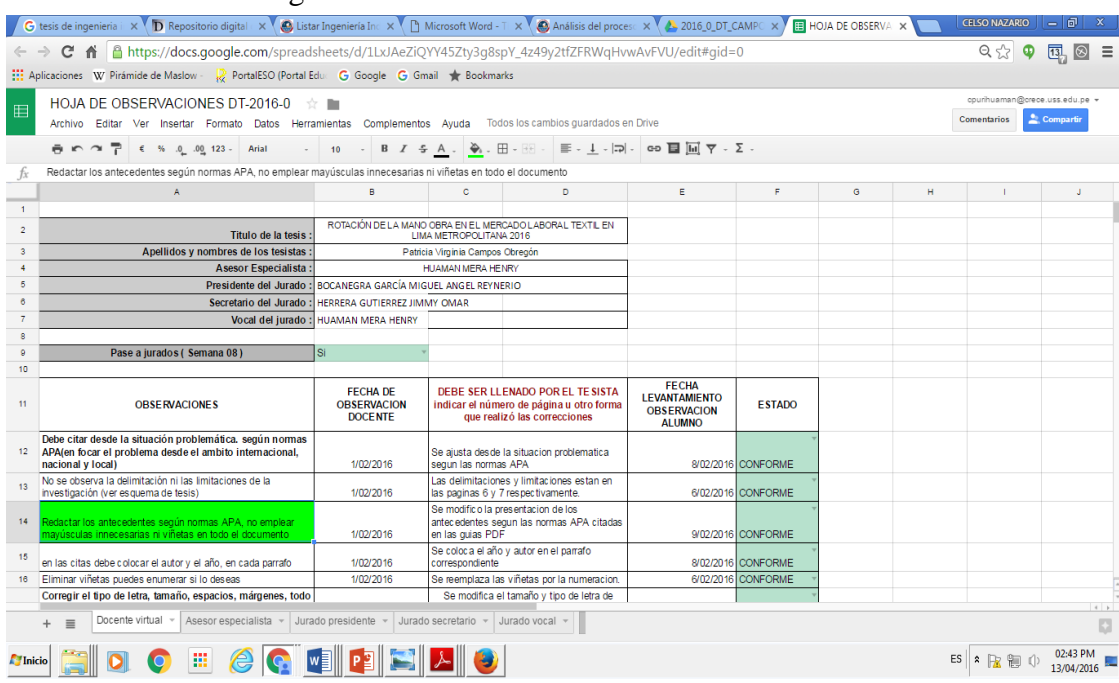

### Registro de observaciones a los avances de tesis

*Figura 3:* Observaciones registradas por el tutor del curso, asesores o jurados, nótese que cada actor tiene su propio espacio para el registro de observaciones, indicando incluso la fecha y el estado de las observaciones

Todo este proceso es fácil de monitorear por la dirección de escuela o por cualquier autoridad que lo solicite, bastaría con asignarle el permiso correspondiente para su acceso, esto con el objetivo de llevar un control cercano de la evolución de los trabajos así como de la participación tanto de asesores y jurados como la de los estudiantes en sí.

# **Ventajas de su aplicación**

- 1. Manejo básico de la herramienta Google Drive y todas las opciones que ofrece y que conforman este servicio.
- 2. Posibilidad de tener una carpeta actualizada, visible para todos los actores en una sola ubicación.
- 3. El no tener que usar nuestro propio espacio de almacenamiento, puesto que la herramienta se encuentra en la nube computacional llamado también cloud computing o simplemente nube, haciendo posible su conexión desde cualquier lugar.
- 4. Facilidad para monitorear el historial de participaciones fechas y horas), tanto de estudiantes como del tutor, asesor y jurados.
- 5. Todas las participaciones (registros de avances de archivos, observaciones, cometarios, etc.) se guardan automáticamente, no es necesario grabar.
- 6. Mejora en la calidad de los productos finales
- 7. Aumento en los índices de sustentación de la modalidad

## **Desventajas**

1. El uso de internet obligatorio para poder acceder, en algunas zonas donde el ancho de banda no es el adecuado, da origen a una de las principales desventajas de hacer uso del aplicativo.

> La disponibilidad de las aplicaciones está atada a la existencia de acceso a Internet. Si un consumidor decide tener todos sus servicios informáticos en la nube, queda sujeto a la cobertura de red; incluso si solo son algunas

aplicaciones las que usa en la nube o únicamente información, al carecer de conexión, su productividad se ve anulada o en el mejor caso limitada (Ávila, 2011).

- 2. El aplicativo no comunica a los participantes que el archivo ha sido corregido, es decir el estudiante debe estar revisando constantemente su respectiva carpeta y comunicar a los asesores o jurados, que ha realizado el levantamiento de las observaciones para que estos lo verifiquen.
- 3. La resistencia encontrada en algunos participantes (tutores o estudiantes), inmigrantes digitales, que dada sus características se les vuelve más complicado el uso de nuevas herramientas de la informática, aunque son conscientes de la necesidad de su aplicación.

Aquellos de nosotros que no nacimos en el mundo digital, pero que, en algún momento más avanzado de nuestras vidas quedamos fascinados y adoptamos muchos o la mayoría de los aspectos de la nueva tecnología somos, y siempre lo seremos, *Inmigrantes Digitales* (Prensky, 2001).

La universidad conocedora de la idiosincrasia y particularidad de nuestros colaboradores y alumnos, organiza capacitaciones y ayuda con tutoriales para que ellos puedan ir adentrándose en este tan interesante mundo de la nube computacional.

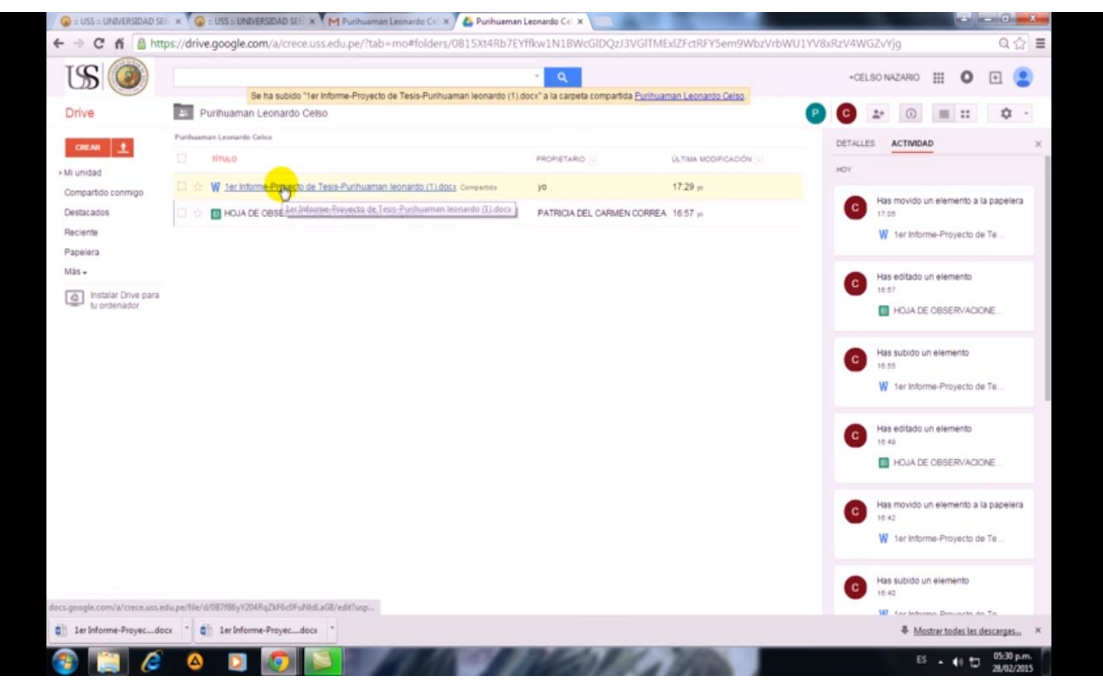

Video You Tube sobre capacitación en manejo del Google Drive

*Figura 4:* Se muestra la capacitación realizada a los actores intervinientes en el manejo de la herramienta Google Drive, para asesorías de tesis, empleando la plataforma You Tube.

# **2. Conclusiones**

La Universidad Señor de Sipán está avanzando en el uso de herramientas de la información aplicadas a la educación, como es bien sabido todas las personas e instituciones involucradas, somos participantes activos de la llamada sociedad de la información y conocimiento, debemos ganar nuevas competencias y el uso de las nuevas aplicaciones que las grandes corporaciones de la mano de la tecnología pone a nuestro alcance, es un avance natural y lógico al que estamos obligados, en cierta manera a acceder, tal como lo afirma, Area, Gutiérrez y Vidal (citados por Almudena Castellanos, 2013) "el conocimiento ahora es más complejo y multimodal, se construye a través de múltiples formas simbólicas y se produce y distribuye con nuevos soportes y sistemas de almacenamiento digitalizados"

El uso de estas herramientas es un hito importante en el avance hacia el esperado logro de autoaprendizaje esperado en nuestros alumnos, mejorando también la calidad de los productos presentados por ellos.

La diversidad de actores en la elaboración de un trabajo colaborativo implica un alto grado de cohesión, orden y participación por parte de todos, y google nos brinda una herramienta versátil y funcional que nos sirve, a pesar de las limitantes ya mencionadas, para mejorar nuestros logros en trabajos en equipo o colaborativos.

# **3. Recomendaciones**

Es necesario establecer claramente las reglas de participación de cada actor interviniente y que el administrador de las carpetas oriente en las mismas para evitar una anarquía en el uso de la aplicación.

A pesar de ser la aplicación muy conocida, dada las características de nuestra región y de algunos de nuestros alumnos y docentes, hace falta el refuerzo en sus habilidades digitales para que el uso de la misma sea uniforme y no genere resistencia por parte de los mismos involucrados que se espera sean los beneficiados con su aplicación.

# **Referencias bibliográficas**

- Avila, O. (2011). Computación en la Nube. *Trabajo de Grado Ingeniería Electrónica. México. Universidad UAM. Facultad de Ingeniería Electronica*, *19*. Recuperado de <http://docencia.izt.uam.mx/sgm8/sc602/nube.pdf>
- García Aretio, L. (1999). Historia de la educación a distancia. Recuperado de [http://repositorio.cucea.udg.mx:8080/jspui/bitstream/123456789/40/3/Historia%20de%](http://repositorio.cucea.udg.mx:8080/jspui/bitstream/123456789/40/3/Historia%20de%20la%20educaci%C3%B3n%20a%20distancia.pdf) [20la%20educaci%C3%B3n%20a%20distancia.pdf](http://repositorio.cucea.udg.mx:8080/jspui/bitstream/123456789/40/3/Historia%20de%20la%20educaci%C3%B3n%20a%20distancia.pdf)
- Prensky, M. (2001). Nativos digitales, inmigrantes digitales. *On the horizon*,*9*(5). Recuperado de [http://www.marcprensky.com/writing/Prensky-](http://www.marcprensky.com/writing/Prensky-NATIVOS%20E%20INMIGRANTES%20DIGITALES%20(SEK).pdf)[NATIVOS%20E%20INMIGRANTES%20DIGITALES%20\(SEK\).pdf](http://www.marcprensky.com/writing/Prensky-NATIVOS%20E%20INMIGRANTES%20DIGITALES%20(SEK).pdf)
- Ruiz del Olmo, F. J. (2010). Conocimiento en la nube: Características sociocomunicativas del Cloud Computing. Razón y palabra, 15 (73). Recuperado de [http://www.razonypalabra.org.mx/N/N73/Varia73/15RuizdelOlmo\\_V73.pdf](http://www.razonypalabra.org.mx/N/N73/Varia73/15RuizdelOlmo_V73.pdf)
- Sánchez, A. C., & De la Muela, A. M. (2013). Trabajo en equipo con Google Drive en la universidad online. *Revista Innovación Educativa*, *13*(63), 75-94. Recuperado de [http://www.repositoriodigital.ipn.mx/bitstream/handle/123456789/17779/4-63Trabajo](http://www.repositoriodigital.ipn.mx/bitstream/handle/123456789/17779/4-63Trabajo-en-equipo-con-Google-Drive-en-la-universidad-online.pdf?sequence=1)[en-equipo-con-Google-Drive-en-la-universidad-online.pdf?sequence=1](http://www.repositoriodigital.ipn.mx/bitstream/handle/123456789/17779/4-63Trabajo-en-equipo-con-Google-Drive-en-la-universidad-online.pdf?sequence=1)
- Weber, J. (2008) Are there dangers to having information infrastructure, software and services hosted on the internet rather than on our own personal computers. Times online, 5. Recuperado d[e http://www.fba.unlp.edu.ar/tic/archivos/Q09.pdf](http://www.fba.unlp.edu.ar/tic/archivos/Q09.pdf)